# **EhCache**

EhCache 설정 및 사용 방법

# **Configurations**

# 의존성 설정 **(gradle)**

~/build.gradle 파일에 아래 내용 추가

```
dependencies {
     implementation 'org.springframework.boot:spring-boot-starter-cache'
     // https://mvnrepository.com/artifact/org.ehcache/ehcache
     implementation group: 'org.ehcache', name: 'ehcache', version:
'3.10.0'
}
```
# 어플리케이션 설정

src/main/resources/application.yml 파일에 설정 추가

```
spring:
   cache:
     jcache:
       config: classpath:ehcache.xml
```
- EhCache 사용 설정을 추가
- EhCache를 설정하는 파일 명을 ehcache.xml 로 지정

## **EHCACHE** 설정

src/main/resources/ehcache.xml 파일에 ehcache 설정 내용을 작성

```
<?xml version="1.0" encoding="UTF-8"?>
<config xmlns='http://www.ehcache.org/v3'>
  <!-- 캐시를 저장할 디렉토리 위치 -->
     <persistence directory="${java.io.tmpdir}/ehcache-data/" />
  <!-- 캐시의 템플릿, 이 템플릿을 각각의 캐시에 적용 -->
     <cache-template name="default">
    <!-- 캐시 유지 시간 관리 -->
         <expiry>
             <tti unit="seconds">30</tti>
```

```
 </expiry>
  <!-- 캐시에 사용할 자원 정의 -->
       <resources>
           <!-- JVM heap 메모리, LRU -->
           <heap unit="MB">10</heap>
           <!-- JVM heap 메모리 외부의 메모리 -->
           <offheap unit="MB">50</offheap>
           <!-- disk 메모리, LFU -->
           <disk persistent="true" unit="GB">1</disk>
       </resources>
   </cache-template>
 <!-- 실제 적용할 캐시 정의 : exampleCache -->
   <cache alias="exampleCache" uses-template="default" >
  <!-- 사용할 키의 타입 정의 -->
       <key-type>java.lang.String</key-type>
  <!-- 캐시할 값의 타입 정의 -->
       <value-type>java.util.ArrayList</value-type>
   </cache>
 <!-- 실제 적용할 캐시 정의 : exampleCache2-->
   <cache alias="exampleCache2" uses-template="default" >
  <!-- 사용할 키의 타입 정의 -->
       <key-type>java.lang.String</key-type>
  <!-- 캐시할 값의 타입 정의 -->
       <value-type>java.lang.String</value-type>
   </cache></config>
```
- EhCache3 에는 defaultCache가 없고 cache-template을 적용하여 사용
- cache-template에 정의된 내용은 각 캐시에 적용되고, 각 캐시에서 재설정된 값이 있으면 개별 캐시 에서 정의한 설정을 적용.
- 참고: 캐시 정책
	- LRU : 가장 오랫동안 호출 되지 않은 캐시를 삭제
	- LFU : 호출 빈도가 가장 적은 캐시를 삭제
	- FIFO : First In First Out, 캐시가 생성된 순서대로 가장 오래된 캐시를 삭제

# **EHCACHE** 사용

### **Application**에 캐시 사용 적용

Application Main 클래스 src/main/java/com/gsc/process/integration/GsxProcessIntegrationRunner.java

```
package com.gsc.process.integration;
```

```
import org.springframework.boot.SpringApplication;
import org.springframework.boot.autoconfigure.SpringBootApplication;
```

```
import org.springframework.cache.annotation.EnableCaching;
@SpringBootApplication
@EnableCaching
public class GscProcessIntegrationRunner {
   public static void main(String[] args) {
     System.out.println("Application for GSC Process Integration:
Started.");
    SpringApplication.run(GscProcessIntegrationRunner.class, args);
   }
}
```
@EnableCaching: Cache 사용 어노테이션

### **Model** 클래스 작성

```
@SuperBuilder
@Data
@EqualsAndHashCode(callSuper = false)
@NoArgsConstructor
@AllArgsConstructor
@ApiModel(description = "공통 코드 모델")
public class SampleApiModel implements Serializable {
     @ApiModelProperty("그룹 코드")
     private String grpCd;
     @ApiModelProperty("상세 코드")
     private String dtlCd;
     @ApiModelProperty("코드명")
     private String cdNm;
     @Data
     public static class Criteria {
         @ApiModelProperty("사용여부")
         private String useYn;
     }
}
```
캐시에 저장되는 모델 클래스는 반드시 Serializable 인터페이스를 구현해야 한다.

### **Service** 클래스 작성

```
@Slf4j
@Service
public class SampleApiService {
    public List<SampleApiModel> getAll(SampleApiModel.Criteria criteria)
    {
        SampleApiModel model1 = new SampleApiModel("GRP_CD_000",
"DTL_CD_000", "CD_NM_000");
        SampleApiModel model2 = new SampleApiModel("GRP_CD_001",
"DTL_CD_001", "CD_NM_001");
        SampleApiModel model3 = new SampleApiModel("GRP_CD_002",
"DTL_CD_002", "CD_NM_002");
        SampleApiModel model4 = new SampleApiModel("GRP_CD_003",
"DTL_CD_003", "CD_NM_003");
        SampleApiModel model5 = new SampleApiModel("GRP_CD_004",
"DTL_CD_004", "CD_NM_004");
       List<SampleApiModel> list = new ArrayList<SampleApiModel>();
        list.add(model1);
        list.add(model2);
        list.add(model3);
        list.add(model4);
        list.add(model5);
        return list;
    }
    @Cacheable(cacheNames = "exampleCache", key="#useYn")
    public List<SampleApiModel> getCache(String useYn) throws
InterruptedException
    {
        Thread.sleep(3000); // Code for TEST!
        SampleApiModel model1 = new SampleApiModel("GRP_CD_000",
"DTL_CD_000", "CD_NM_000");
        SampleApiModel model2 = new SampleApiModel("GRP_CD_001",
"DTL_CD_001", "CD_NM_001");
        SampleApiModel model3 = new SampleApiModel("GRP_CD_002",
"DTL_CD_002", "CD_NM_002");
        SampleApiModel model4 = new SampleApiModel("GRP_CD_003",
"DTL_CD_003", "CD_NM_003");
       SampleApiModel model5 = new SampleApiModel("GRP CD 004",
"DTL_CD_004", "CD_NM_004");
       List<SampleApiModel> list = new ArrayList<SampleApiModel>();
        list.add(model1);
        list.add(model2);
        list.add(model3);
        list.add(model4);
        list.add(model5);
```

```
 return list;
    }
    @CacheEvict(cacheNames = "exampleCache", allEntries = true)
    public void evictCache() {
        log.info("delete all caches");
    }
}
```
- @Cacheable(cacheNames = "exampleCache", key="#useYn") : 캐시를 사용할 메서드에 사용하 는 어노테이션.
	- cacheNames는 ehcache.xml 에 설정한 cache alias와 동일해야 한다.
	- key는 캐시의 키로 사용되는 값을 spEL로 지정한다.
	- ehcache.xml에 설정한 exampleCache의 key-type, value-type이 일치해야 한다. 이 예제에서 key는 useYn이 String이므로 key-value는 java.lang.String이며 캐시되는 값은 SampleApiModel의 리스트이므로 value-type은 java.util.ArrayList이다. ArrayList에 저장되는 값은 SampleApiModel인데 이 클래스는 Serializable 인터페이스의 구현체이어야 한다.
	- 이 예제에서는 Thread.sleep() 메서드를 사용하여 DB 쿼리에 걸리는 시간을 시뮬레이트하여 처리.
- @CacheEvict(cacheNames = "exampleCache", allEntries = true) : exampleCache에 저장된 캐시 를 삭제하는 메서드에 사용하는 어노테이션

### **Repository** 클래스 작성

이 예제에서는 DB를 사용하지 않으므로 생략.

### **Mapper XML** 작성

이 예제에서는 DB를 사용하지 않으므로 생략.

### **Controller** 클래스 작성

```
@Slf4j
@Api("OpenAPI for GSC Process Integration Project")
@RestController
public class SampleApiController {
     @Autowired SampleApiService sampleApiService;
     @GetMapping("/api/sample/return-map-api")
     @ApiOperation(value = "Map 반환 API", notes = "Map을 반환하는 API")
     public Map<String, Object> returnMapApi() {
         Map<String, Object> map = new HashMap<>();
```

```
 map.put("test1", 1);
         map.put("test2", 2);
         return map;
    }
    @GetMapping("/api/sample/cmm-code")
    @ApiOperation(value = "공통 코드 반환", notes = "공통 코드 전체 리스트 반환")
    public List<SampleApiModel> getAllCommonCode(@ApiParam(value = "사용 여
부", required = false, example = "Y") @RequestParam String useYn) {
        return sampleApiService.getAll(null);
    }
    @GetMapping("/api/sample/cache")
    @ApiOperation(value = "캐시 예제", notes = "EHCACHE 사용을 위한 예제")
    public List<SampleApiModel> getCache(@ApiParam(value = "사용 여부",
required = false, example = "Y") @RequestParam String useYn) throws
InterruptedException {
        long start = System.currentTimeMills();
        List<SampleApiModel> list = sampleApiService.getCache(useYn);
         long end = System.currentTimeMillis();
         log.info("쿼리 수행 시간 : {}ms", end-start);
         return list;
    }
    @GetMapping("/api/sample/evict-cache")
    @ApiOperation(value = "캐시 삭제", notes = "EHCACHE 캐시 삭제 예제")
    public void evictCache() {
        sampleApiService.evictCache();
         return;
     }
}
```
- getCache() : 캐시 사용 예제 서비스 호출 /api/sample/cache
- evictCache() : 캐시 삭제 예제 서비스 호출 /api/sample/evict-cache

# **References**

### 기타 **annotation**

- @CachePut : 메서드 실행에 영향을 주지 않고 캐시를 갱신해야 하는 경우 사용
- @Caching : @CacheEvict이나 @CachePut을 여러개 지정해야 하는 경우에 사용
- @CacheConfig : 클래스 단위로 캐시설정을 동일하게 하는데 사용

### **Official EHCACHE site**

- EHCACHE XML Configuration :<https://www.ehcache.org/documentation/3.10/xml.html>
- EHCACHE Official Main Site : <https://www.ehcache.org/>

```
- diskStore : 임시 저장 경로를 설정
  - path : 경로
- sizeOfPolicy : Cache에 저장할 사이즈 정책 설정
  - maxDepth : 최대값
  - maxDepthExceededBehavior : continue: 초과 된 최대 깊이에 대해 경고하지만 크기가 조
정 된 요소를 계속 탐색 /abort: 순회를 중지하고 부분적으로 계산 된 크기를 즉시 반환
- defaultCache : 기본 캐시 설정 (Required)
  - eternal : "true" or "false"
  - timeToIdleSeconds :
  - timeToLiveSeconds :
  - overflowToDisk : "true" / "false"
  - diskPersistent : "true" / "false"
  - memoryStoreEvictionPolicy : "LRU"
- cache : 사용하고자 하는 캐시 설정
  - name: 코드에서 사용할 캐시 name (Required)
  - diskExpiryThreadIntervalSeconds:
maxEntriesLocalHeap 메모리에 생성 될 최대 캐시 갯수 0
maxEntriesLocalDisk 디스크에 생성 될 최대 캐시 갯수 0
eternal 영속성 캐시 설정 (지워지는 캐시인지?)
external = "true"이면, timeToIdleSecond, timeToLiveSeconds 설정이 무시됨
false
timeToIdleSecond 해당 초동안 캐시가 호출 되지 않으면 삭제 0
timeToLiveSeconds 해당 초가 지나면 캐시가 삭제 0
overflowToDisk 오버플로우 된 항목에 대해 disk에 저장할 지 여부 false
diskPersistent 캐시를 disk에 저장하여, 서버 로드 시 캐시를 말아 둘지 설정 false
diskExpiryThreadIntervalSeconds Disk Expiry 스레드의 작업 수행 간격 설정 0
memoryStoreEvictionPolicy 캐시의 객체 수가 maxEntriesLocalHeap에 도달하면, 객체를
추가하고 제거하는 정책 설정
```
- defaultCache는 반드시 구현해야 할 캐시 (직접 생성하는 캐시에 대한 기본 설정)
- cache는 하나의 캐시를 사용할 때마다 구현

- name 속성은 캐시의 이름을 지정하며, 코드에서는 이 캐시의 이름을 사용하여 사용할 Cache 인스턴 스를 구한다.

@EnableCaching 설정 ```java @Configuration

```
@EnableCaching(proxyTargetClass = true, mode = AdviceMode.PROXY)
public class EHCacheConfig {
    @Bean
    public EhCacheManagerFactoryBean ehCacheManagerFactoryBean() {
         EhCacheManagerFactoryBean ehCacheManagerFactoryBean = new
EhCacheManagerFactoryBean();
         ehCacheManagerFactoryBean.setConfigLocation(new
ClassPathResource("config/ehcache.xml"));
        ehCacheManagerFactoryBean.setShared(true);
         return ehCacheManagerFactoryBean;
    }
    @Bean
    public EhCacheCacheManager ehCacheCacheManager(EhCacheManagerFactoryBean
ehCacheManagerFactoryBean) {
         EhCacheCacheManager ehCacheCacheManager = new EhCacheCacheManager();
ehCacheCacheManager.setCacheManager(ehCacheManagerFactoryBean.getObject());
         return ehCacheCacheManager;
    }
}
\sqrt{2}- @EnableCaching Annotation은 <cache:annotation-driven>와 마찬가지로 어노테이션 기
반 캐시를 사용 할 수 있는 설정
- proxyTargetClass : class 기반 프록시를 생성함을 의미 (CGLIB라이브러리에 대한 의존성
필요)
- Mode : 어떤 Advisor 모듈을 선택할지에 대한 설정
```
- [EHCache](https://jaehun2841.github.io/2018/11/07/2018-11-04-ehcache-config-for-springframework/#ehcache-xml-%EC%9E%91%EC%84%B1) [설정방법](https://jaehun2841.github.io/2018/11/07/2018-11-04-ehcache-config-for-springframework/#ehcache-xml-%EC%9E%91%EC%84%B1) [\(Spring Framework\)](https://jaehun2841.github.io/2018/11/07/2018-11-04-ehcache-config-for-springframework/#ehcache-xml-%EC%9E%91%EC%84%B1)
- [EHCache](https://jaehun2841.github.io/2018/11/07/2018-11-04-ehcache-config-for-springboot/) [설정방법](https://jaehun2841.github.io/2018/11/07/2018-11-04-ehcache-config-for-springboot/) [\(Spring Boot\)](https://jaehun2841.github.io/2018/11/07/2018-11-04-ehcache-config-for-springboot/)
- [Cache](https://jaehun2841.github.io/2018/11/07/2018-10-03-spring-ehcache/#EHCache-%EC%98%88%EC%8B%9C-%EC%BD%94%EB%93%9C)[에 대하여](https://jaehun2841.github.io/2018/11/07/2018-10-03-spring-ehcache/#EHCache-%EC%98%88%EC%8B%9C-%EC%BD%94%EB%93%9C)[.. \(Spring+EHCache\)](https://jaehun2841.github.io/2018/11/07/2018-10-03-spring-ehcache/#EHCache-%EC%98%88%EC%8B%9C-%EC%BD%94%EB%93%9C)
- [EHCache \(1.](https://velog.io/@dev_osj/zotl) [선택 및 특징\)](https://velog.io/@dev_osj/zotl)
- [EHCache \(2.](https://velog.io/@dev_osj/EHCache-2.-%EA%B5%AC%ED%98%84%EB%B0%A9%EB%B2%95) [사용환경 셋팅\)](https://velog.io/@dev_osj/EHCache-2.-%EA%B5%AC%ED%98%84%EB%B0%A9%EB%B2%95)
- [EHCache \(3.](https://velog.io/@dev_osj/EHCache-3.-%EC%8B%A4%EC%A0%9C-%EC%82%AC%EC%9A%A9) [실제 사용\)](https://velog.io/@dev_osj/EHCache-3.-%EC%8B%A4%EC%A0%9C-%EC%82%AC%EC%9A%A9)
- [EHCache](https://showallthis.tistory.com/109)[를 이용한 캐시 구현 2](https://showallthis.tistory.com/109)
- [\[Spring\] ehCache2](https://chati.tistory.com/147)[와 달라진](https://chati.tistory.com/147) [ehCache3](https://chati.tistory.com/147) [사용](https://chati.tistory.com/147)
- [Springboot EhCache 3](https://prohannah.tistory.com/88) [환경설정부터](https://prohannah.tistory.com/88) [self-invocation](https://prohannah.tistory.com/88) [처리까지](https://prohannah.tistory.com/88)

From: <https://theta5912.net/> - **reth**

Permanent link: **<https://theta5912.net/doku.php?id=public:computer:ehcache&rev=1656053554>**

Last update: **2022/06/24 15:52**

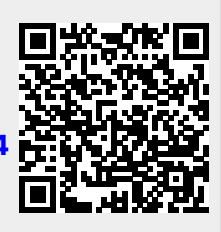